# **Chapter 9 : Multiple Regression**

The first example of multiple regression is a designed experiment. The experiment involves the development of flowers on "Meadowfoam" a small cultivated plant used for its seed oil. The data for this analysis comes from one experiment on this plant that examined flower production. There were two treatments in this experiment. The first was 6 levels of light intensity (150, 300, 450, 600, 750 and 900  $\mu$ mol/m<sup>2</sup>/sec) and the second was the timing of the application of light, either early or late in the flower growing period.

```
1 *********************************************************; 
2 *** The effect of light on Meadowfoam flowering. ***; 
3 *** Results of an experiment where the effedt of six ***; 
4 *** levels of light intensity and the timing of the ***; 
5 *** light treatment was investigated. ***; 
6 *********************************************************; 
7 
8 dm'log;clear;output;clear';
9 options nodate nocenter nonumber ps=512 ls=99 nolabel; 
10 ODS HTML style=minimal rs=none 
10 ! body='C:\Geaghan\Current\EXST3201\Fall2005\SAS\Meadowfoam01.html' ;
NOTE: Writing HTML Body file: 
   C:\Geaghan\Current\EXST3201\Fall2005\SAS\Meadowfoam01.html 
11 
12 Title1 'Chapter 9 : The effect of light on Meadowfoam flowering'; 
13 filename input1 
   'C:\Geaghan\Current\EXST3201\Datasets\ASCII\case0901.csv'; 
14 
15 data Meadowfoam; infile input1 missover DSD dlm="," firstobs=2; 
16 input FLOWERS TIME INTENSity;
17 label Flowers = 'Average number of flowers per plant' 
18 Time = 'Early and Late' 
19 Intensity = 'Level of light intensity'; 
20 Time = Time - 1;
21 TimeName = 'Early'; if time eq 1 then Timename = 'Late'; 
22 datalines; 
NOTE: The infile INPUT1 is: 
     File Name=C:\Geaghan\Current\EXST3201\Datasets\ASCII\case0901.csv,
      RECFM=V,LRECL=256 
NOTE: 24 records were read from the infile INPUT1. 
      The minimum record length was 8. 
      The maximum record length was 24. 
NOTE: The data set WORK.MEADOWFOAM has 24 observations and 5 variables. 
NOTE: DATA statement used (Total process time): 
      real time 0.02 seconds 
      cpu time 0.02 seconds 
23 run; 
24 
25 PROC PRINT DATA=Meadowfoam; TITLE2 'Raw data Listing'; RUN; 
NOTE: There were 24 observations read from the data set WORK.MEADOWFOAM. 
NOTE: The PROCEDURE PRINT printed page 1. 
NOTE: PROCEDURE PRINT used (Total process time): 
      real time 0.11 seconds 
      cpu time 0.02 seconds 
26
```
I modified the data so that, in addition to the variables "FLOWERS, TIME AND INTENSITY" the variable time which originally had values of (1, 2) was also expressed as (0, 1) and as (Early, Late).

Chapter 9 : The effect of light on Meadowfoam flowering Raw data Listing

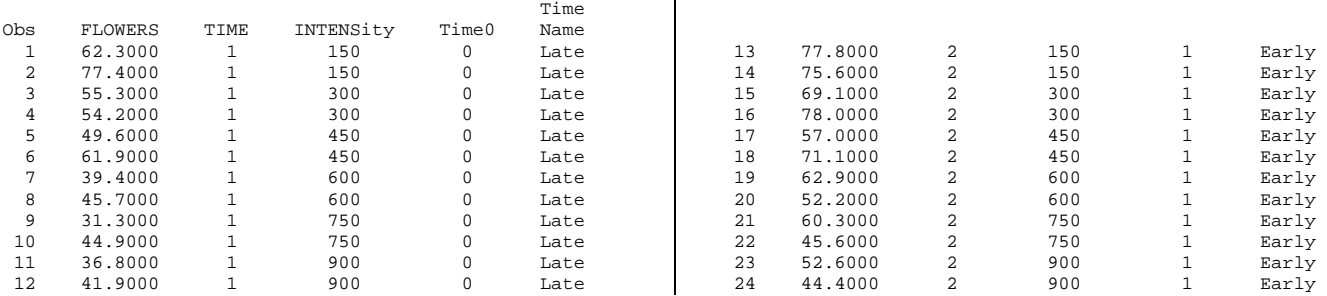

 $\sim 1$ 

```
27 options ps=52 ls=111; 
28 proc plot data=Meadowfoam; TITLE2 'Plot of the raw data'; 
29 plot Flowers * Intensity = TimeName; 
30 RUN;
       30 ! OPTIONS PS=256; 
31
```
Chapter 9 : The effect of light on Meadowfoam flowering Plot of the raw data

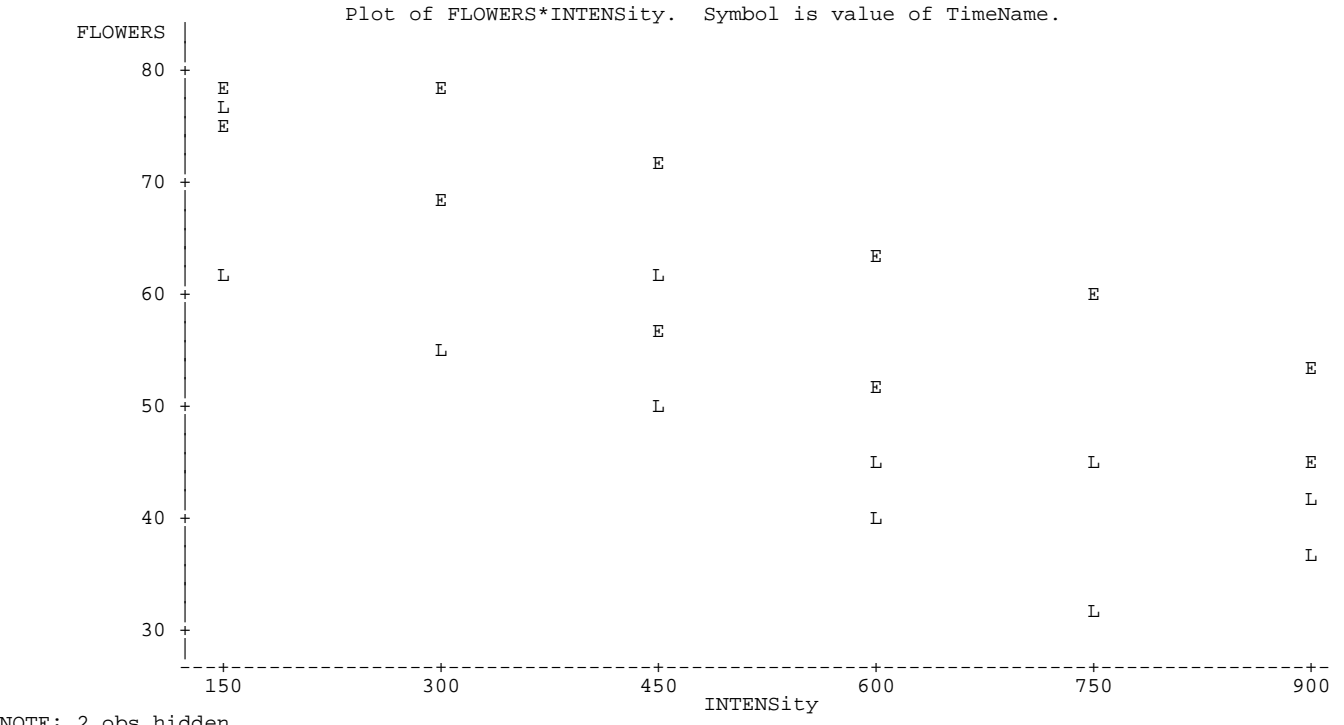

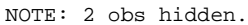

First examine the raw data plot. Note the expression of the first letter from "Early" and "Late".

The first model was fitted as a SLR to the quantitative variable "TIME".

```
32 Title2 'Initial fit of the raw data to TIME'; 
NOTE: There were 24 observations read from the data set WORK.MEADOWFOAM. 
NOTE: The PROCEDURE PLOT printed page 2. 
NOTE: PROCEDURE PLOT used (Total process time): 
      real time 0.06 seconds 
      cpu time 0.00 seconds
```
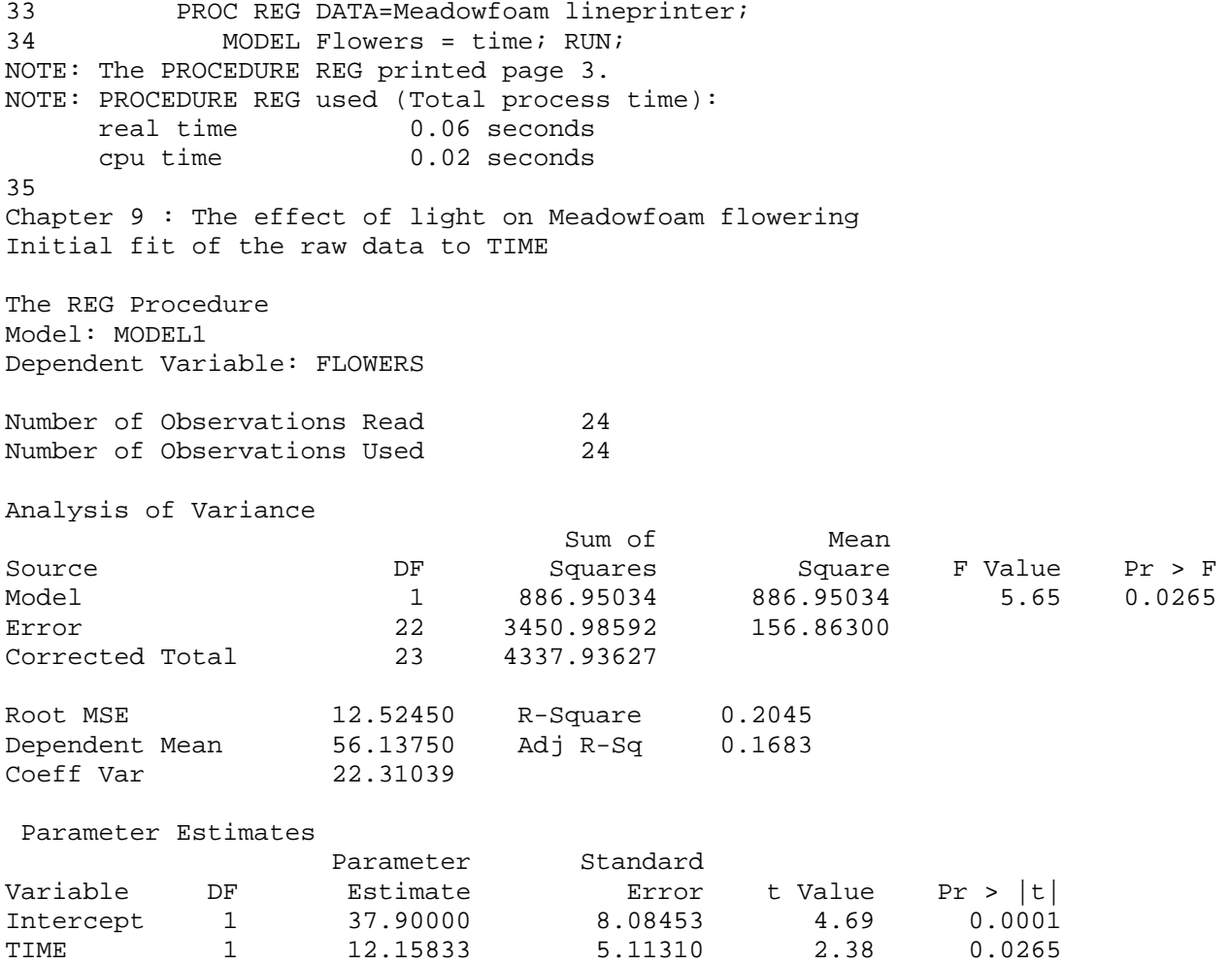

The next model was fitted as a SLR to the quantitative variable "intensity".

36 Title2 'Initial fit of the raw data to INTENSITY'; 37 PROC REG DATA=Meadowfoam lineprinter; 38 MODEL Flowers = Intensity; 39 output out=next r=resid; 40 RUN; 41 NOTE: The data set WORK.NEXT has 24 observations and 6 variables. NOTE: The PROCEDURE REG printed page 4. NOTE: PROCEDURE REG used (Total process time): real time 0.10 seconds cpu time 0.04 seconds

Chapter 9 : The effect of light on Meadowfoam flowering Initial fit of the raw data to INTENSITY

The REG Procedure Model: MODEL1 Dependent Variable: FLOWERS

Number of Observations Read 24 Number of Observations Used 24

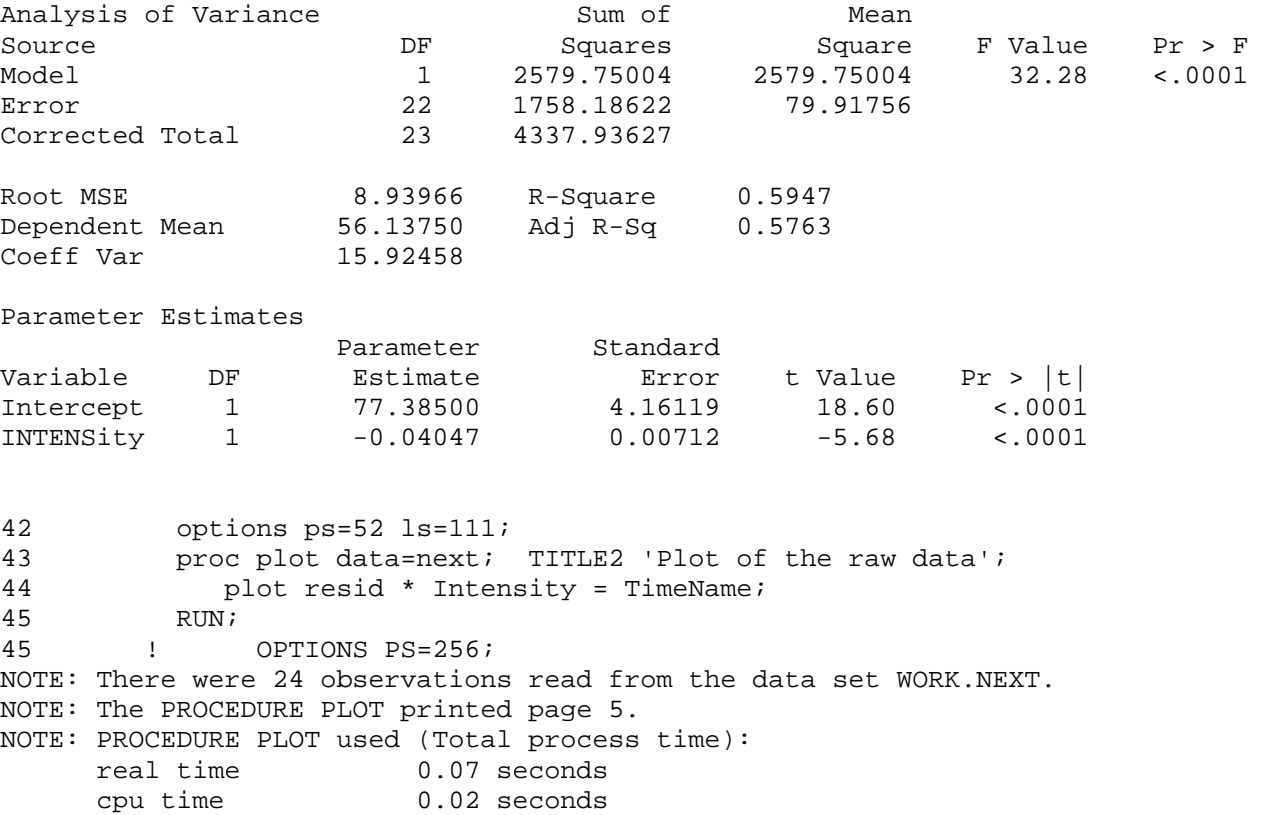

```
46
```
Note the general separation in the "E" and "L" groups below. The were not included in this model.

Chapter 9 : The effect of light on Meadowfoam flowering Plot of the raw data

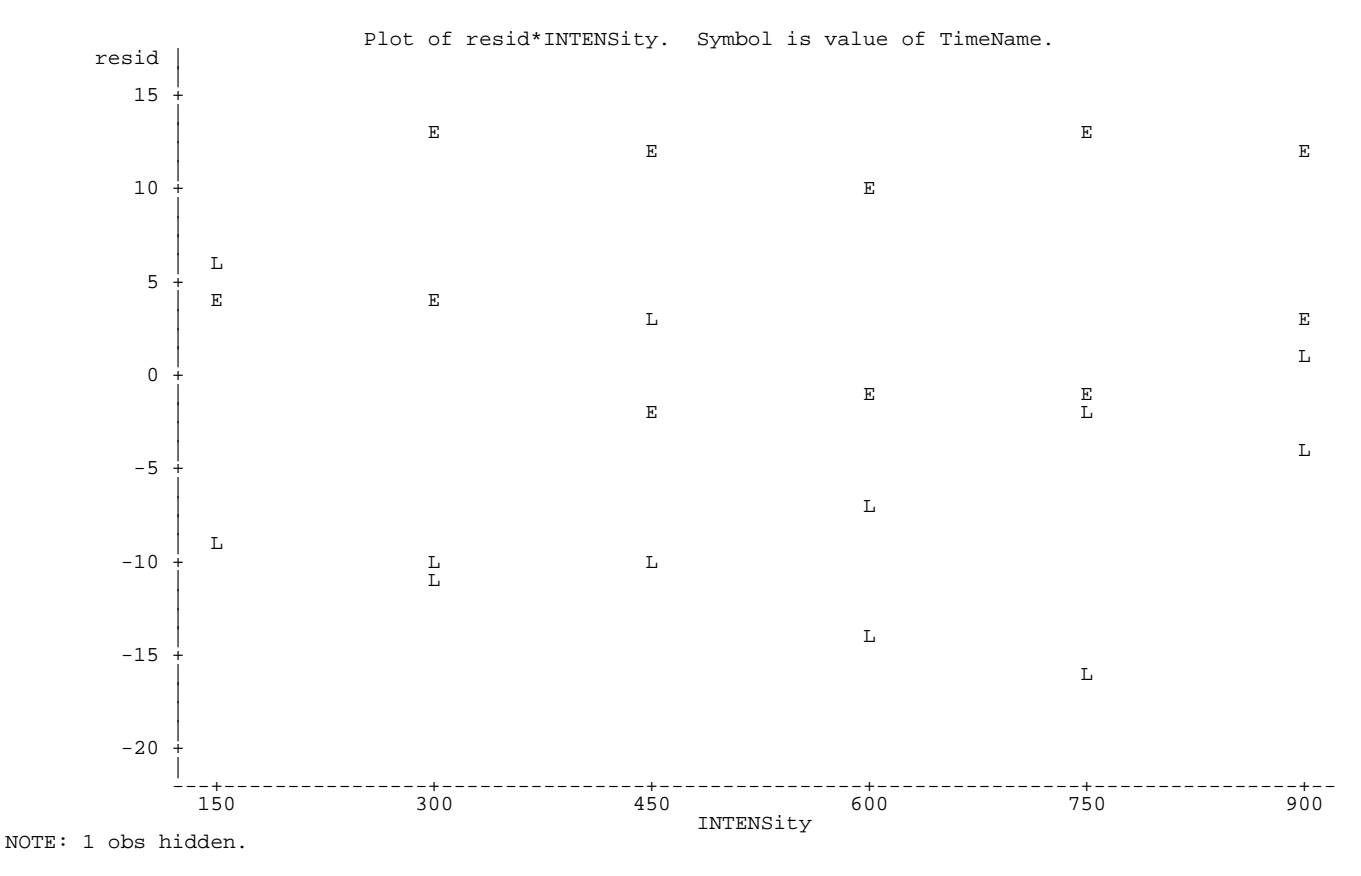

47 Title2 'Multiple regression'; 48 options ps=512 ls=111; 49 PROC REG DATA=Meadowfoam lineprinter; 50 MODEL Flowers = Intensity time; 51 output out=next r=resid p=YHat; 52 RUN; NOTE: The data set WORK.NEXT has 24 observations and 7 variables. NOTE: The PROCEDURE REG printed page 6. NOTE: PROCEDURE REG used (Total process time): real time 0.14 seconds cpu time 0.08 seconds Chapter 9 : The effect of light on Meadowfoam flowering Multiple regression The REG Procedure Model: MODEL1 Dependent Variable: FLOWERS Number of Observations Read 24 Number of Observations Used 24 Analysis of Variance Sum of Mean Source DF Squares Square F Value Pr > F Model 2 3466.70039 1733.35019 41.78 <.0001 Error 21 871.23588 41.48742 Error 21 871.23588<br>Corrected Total 23 4337.93627 Root MSE 6.44107 R-Square 0.7992 Dependent Mean 56.13750 Adj R-Sq 0.7800 Coeff Var 11.47374 Parameter Estimates Variable DF Estimate Standard<br>
Intercept 1 59.14750 4.95447<br>
INTENSity 1 -0.04047 0.00513<br>
TIME 1 12.15833 2.62956 Error t Value Pr >  $|t|$ Intercept 1 59.14750 4.95447 11.94 <.0001 INTENSity 1 -0.04047 0.00513 -7.89 <.0001 TIME 1 12.15833 2.62956 4.62 0.0001

Is there an interpretation of the slope and intercept? Can plants grow flowers if light intensity is zero? The units on the slope is "flowers per  $\mu$ mol/m<sup>2</sup>/sec of light intensity"

## **Calculation of Extra Sum of Squares.**

SSXT = 886.95034 SSXI = 2579.75004  $SSXT$  | XI = 3466.70039 - 2579.75004 = 886.95034

 $SSXI$  |  $XT = 3466.70039 - 886.95034 = 2579.75004$ 

How come the SS for each variable is not modified by the other???

```
52 ! OPTIONS PS=45; 
53 TITLE3 'Plot of residuals'; 
54 Proc plot; PLOT resid*Intensity=timename / vref=0; 
NOTE: There were 24 observations read from the data set WORK.NEXT. 
NOTE: The PROCEDURE PLOT printed page 7. 
NOTE: PROCEDURE PLOT used (Total process time): 
      real time 0.13 seconds 
      cpu time 0.03 seconds 
Chapter 9 : The effect of light on Meadowfoam flowering 
Multiple regression 
Plot of residuals
```
Note that there is no longer appreciable separation in the "E" and "L" groups.

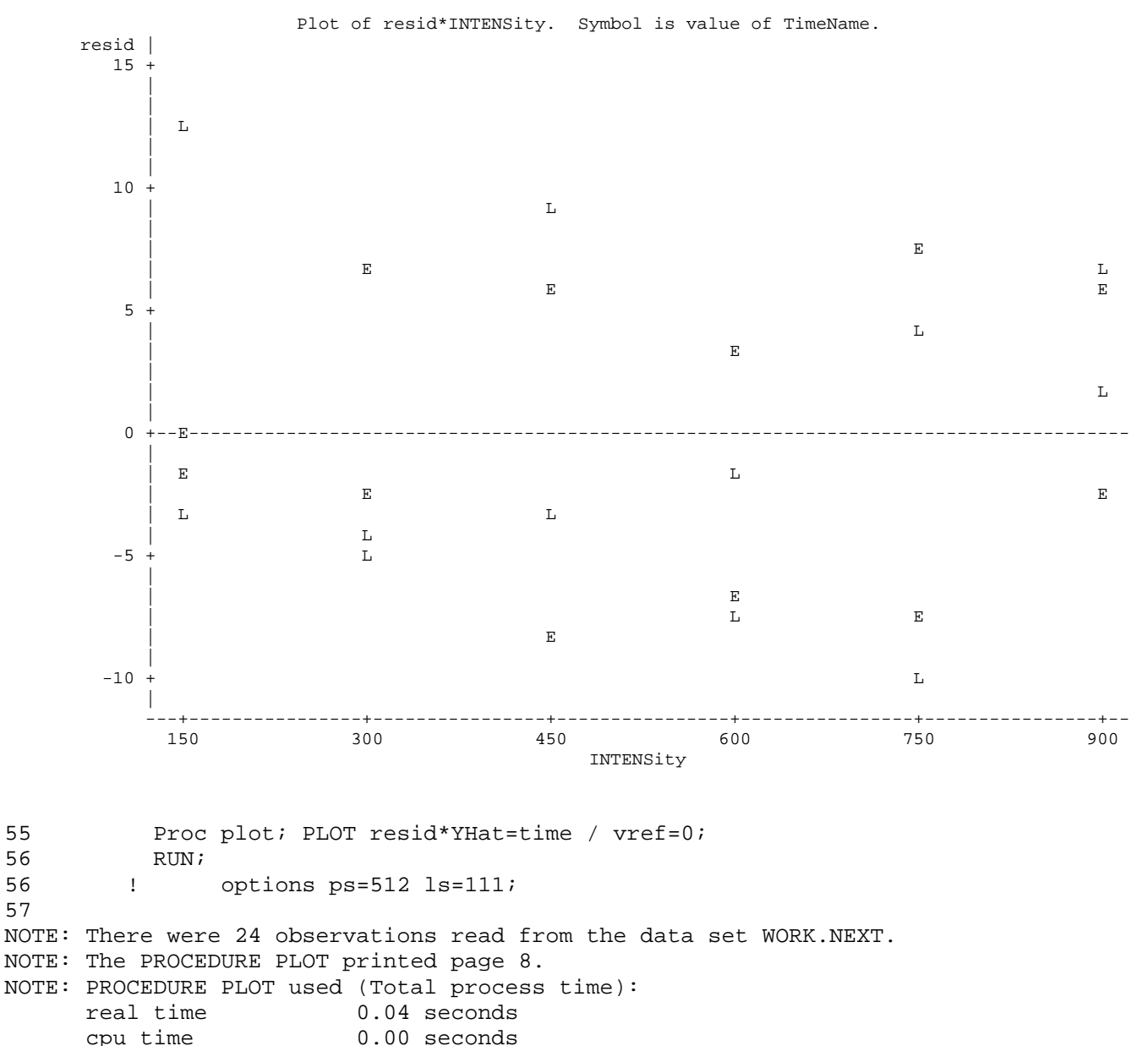

Chapter 9 : The effect of light on Meadowfoam flowering Multiple regression Plot of residuals

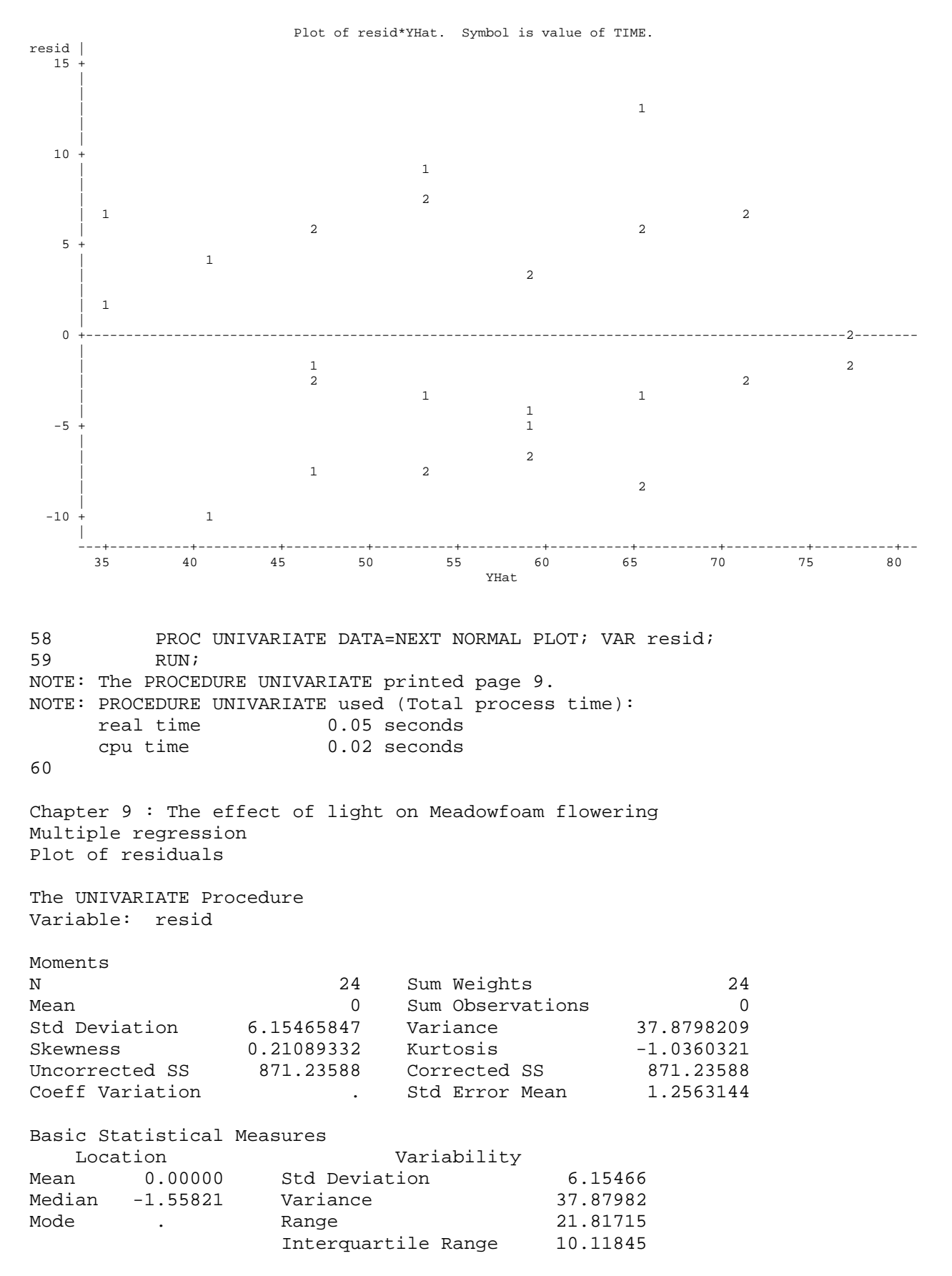

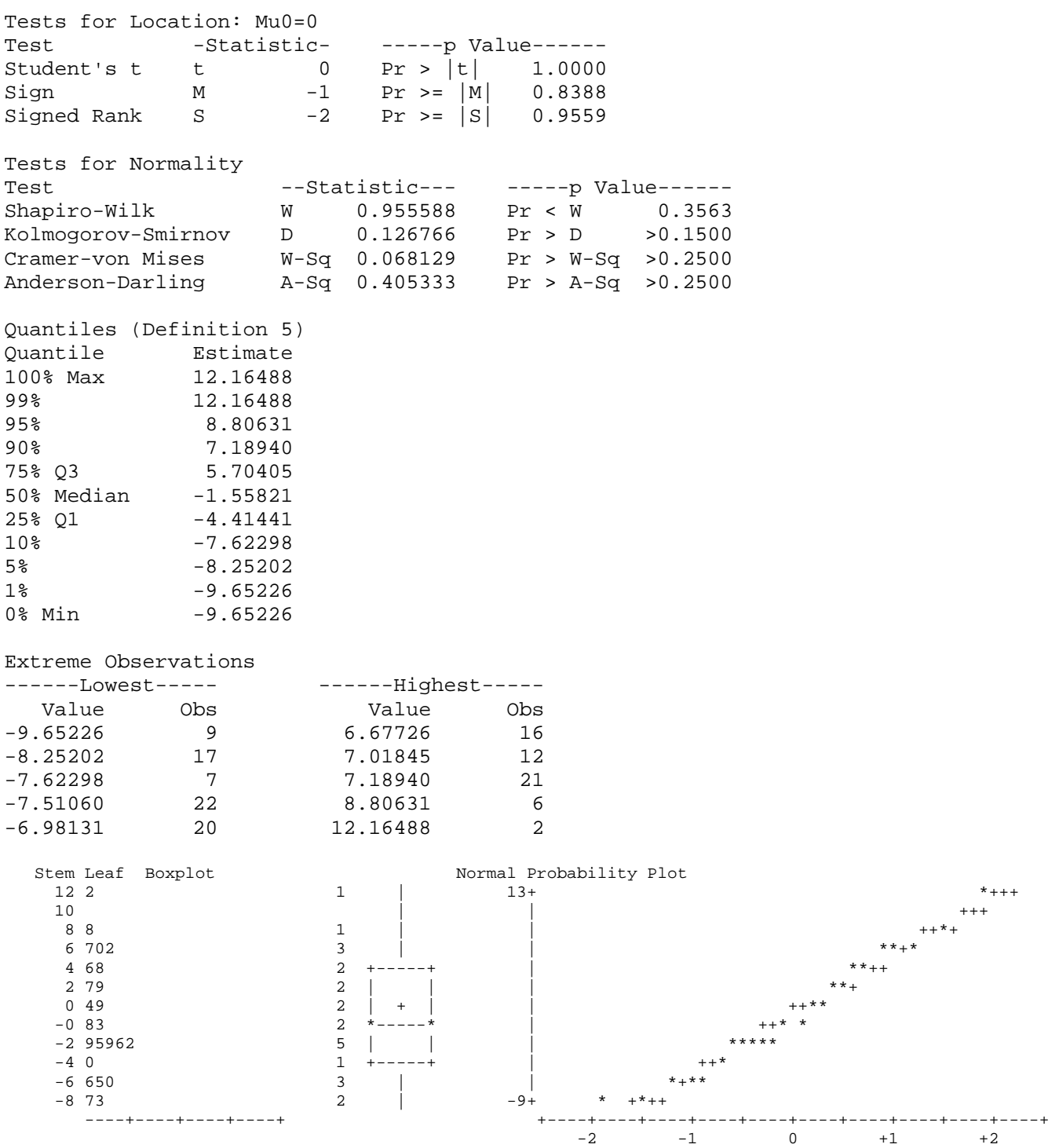

Other models discussed by the text

Simple linear regression: 
$$
\mu_{\{Y|X\}} = \beta_0 + \beta_1 X_i
$$
  
\nBasic multiple linear regression:  $\mu_{\{Y|X_1, X_2\}} = \beta_0 + \beta_1 X_{1i} + \beta_2 X_{2i}$   
\n $\mu_{\{Y|X_1, X_2, X_3, ..., X_k\}} = \beta_0 + \beta_1 X_{1i} + \beta_2 X_{2i} + \beta_3 X_{3i} + ... + \beta_k X_{ki}$   
\nPolynomial regression:  $\mu_{\{Y|X, X^2\}} = \beta_0 + \beta_1 X_i + \beta_2 X_i^2$   
\n $\mu_{\{Y|X, X^2\}} = \beta_0 + \beta_1 X_i + \beta_2 X_i^2 + \beta_3 X_i^3 + ... + \beta_k X_i^k$   
\nMultiple regression with interaction:  $\mu_{\{Y|X_1, X_2, X_1X_2\}} = \beta_0 + \beta_1 X_{1i} + \beta_2 X_{2i} + \beta_3 X_{1i} X_{2i}$   
\nMultiple regression with transformation:  $\mu_{\{Y|log(X_1), log(X_2)\}} = \beta_0 + \beta_1 \log(X_{1i}) + \beta_2 \log(X_{2i})$ 

**Analysis of covariance** is a least squares model that has a mix of quantitative variables (typical regression variables) and indicator variables (binary variables coded as 0 or 1). The models fitted are as follows:

Simple linear regression:  $\hat{Y}_i = b_0 + b_1 X_i$ 

Basic multiple linear regression:  $\hat{Y}_i = b_0 + b_1 X_{1i} + b_2 X_{2i}$ 

When group = 0:  $\hat{Y}_i = b_0 + b_1 X_{1i} + b_2 X_{2i} = b_0 + b_1 X_{1i} + b_2 0 = b_0 + b_1 X_{1i}$ 

When group = 1:  $\hat{Y}_i = b_0 + b_1 X_{1i} + b_2 X_{2i} = b_0 + b_1 X_{1i} + b_2 X_{2i} = (b_0 + b_2) + b_1 X_{1i}$ 

multiple linear regression with interaction:  $\hat{Y}_i = b_0 + b_1 X_{1i} + b_2 X_{2i} + b_3 X_{1i} X_{2i}$ 

When group = 0:  $\hat{Y}_i = b_0 + b_1 X_{1i} + b_2 X_{2i} + b_3 X_{1i} X_{2i} = b_0 + b_1 X_{1i} + b_2 0 + b_3 X_{1i} 0 = b_0 + b_1 X_{1i}$ When group  $= 1$ :  $\hat{Y}_i = b_0 + b_1 X_{1i} + b_2 X_{2i} + b_3 X_{1i} X_{2i} = b_0 + b_1 X_{1i} + b_2 X_{1i} 1 = (b_0 + b_2) + (b_1 + b_2) X_{1i}$ 

## **A note on extra SS.**

SAS recognizes 4 types of sum of squares in various procedures (especially PROC GLM). However, only two types of SS apply to regression. These are called TYPE I SS (or sequential SS) and TYPE II SS (or partial SS). For regression TYPE III and TYPE IV are the same as TYPE II (partial SS).

For the SAS model: MODEL Y = X1 X2 X3 X4; SAS would fit the following TYPE I and TYPE II sums of squares.

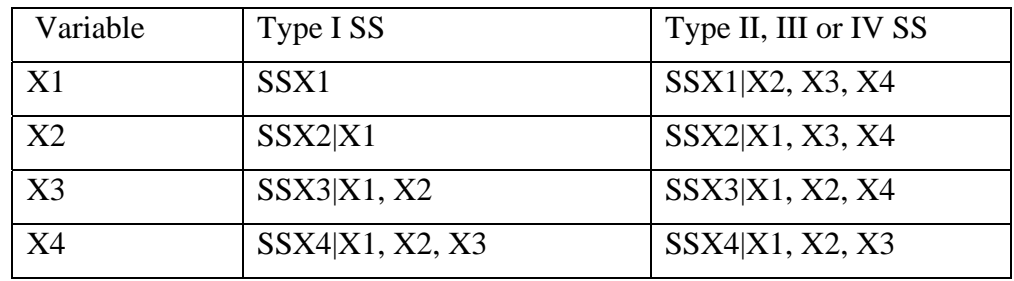

- **Indicator variables** Non quantitative variables, called CLASS variables, GROUP variables or indicator variables are ANOVA type variables. These distinguish between groups such as freshman, sophomore, junior and senior or Male and Female. They require, as a group, one less degree of freedom than there are groups, as we saw in ANOVA (i.e. t groups require  $t - 1$  d.f.)
- These variables are coded in the analysis as 0 and 1, similar to the contrasts we saw in ANOVA. Also, as with ANOVA, the indicator variable will fit the difference between means for the various groups. When included in regression the indicator variable will fit differences in levels or intercepts.
- Indicator variables are usually treated as a group, so SAS will report the SS for the group of variables. If, for example, we had the CLASS variable "YEAR" with levels [freshman, sophomore, junior and senior], SAS would calculate a single sum of squares for the group with 3 d.f.

**Analysis of Covariance** – a combination of quantitative and indicator variables

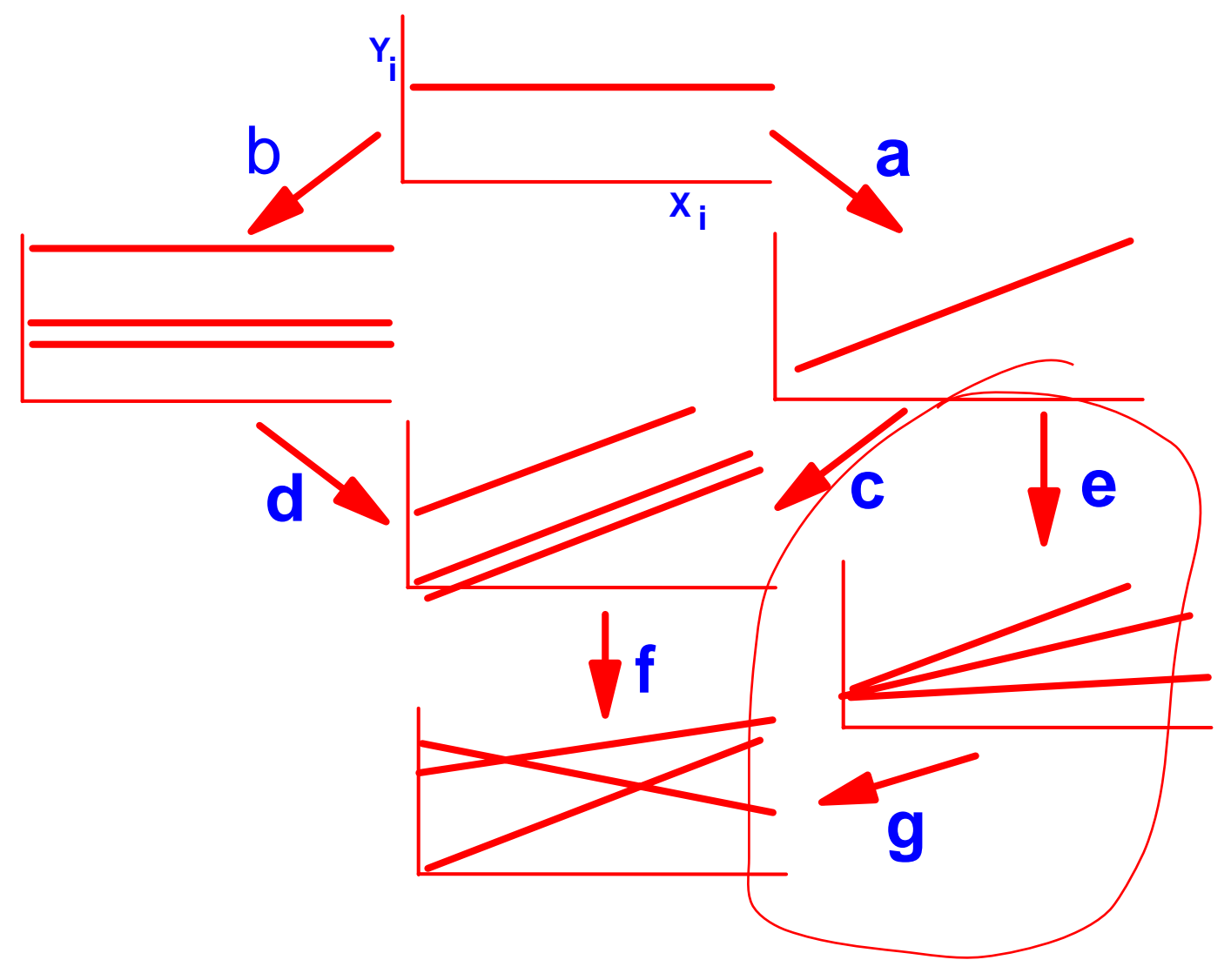

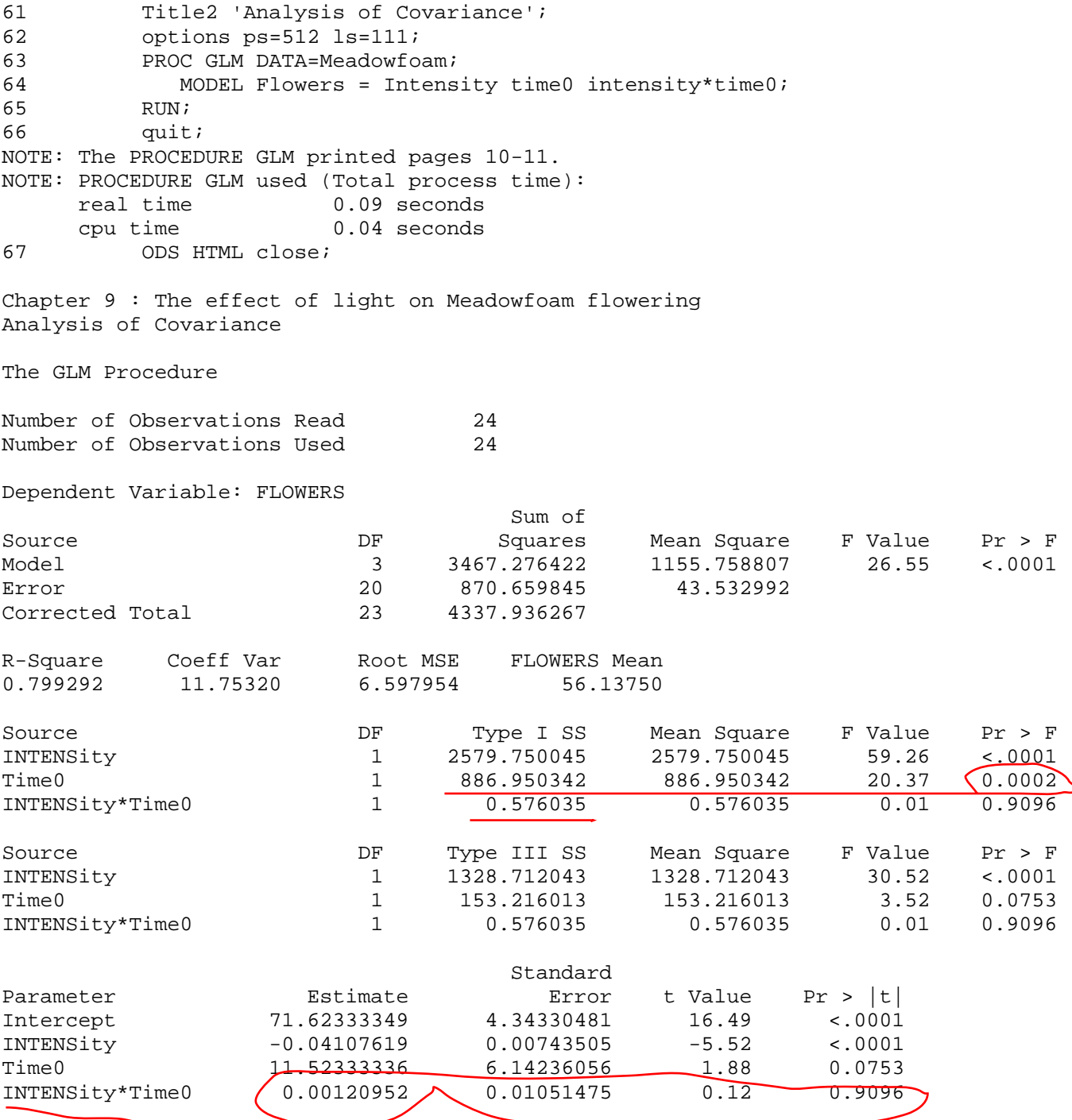

÷.

**Polynomials** – models employing successive power terms (all terms must be included up to the highest power used in the model.) These should be fitted with TYPE I SS.

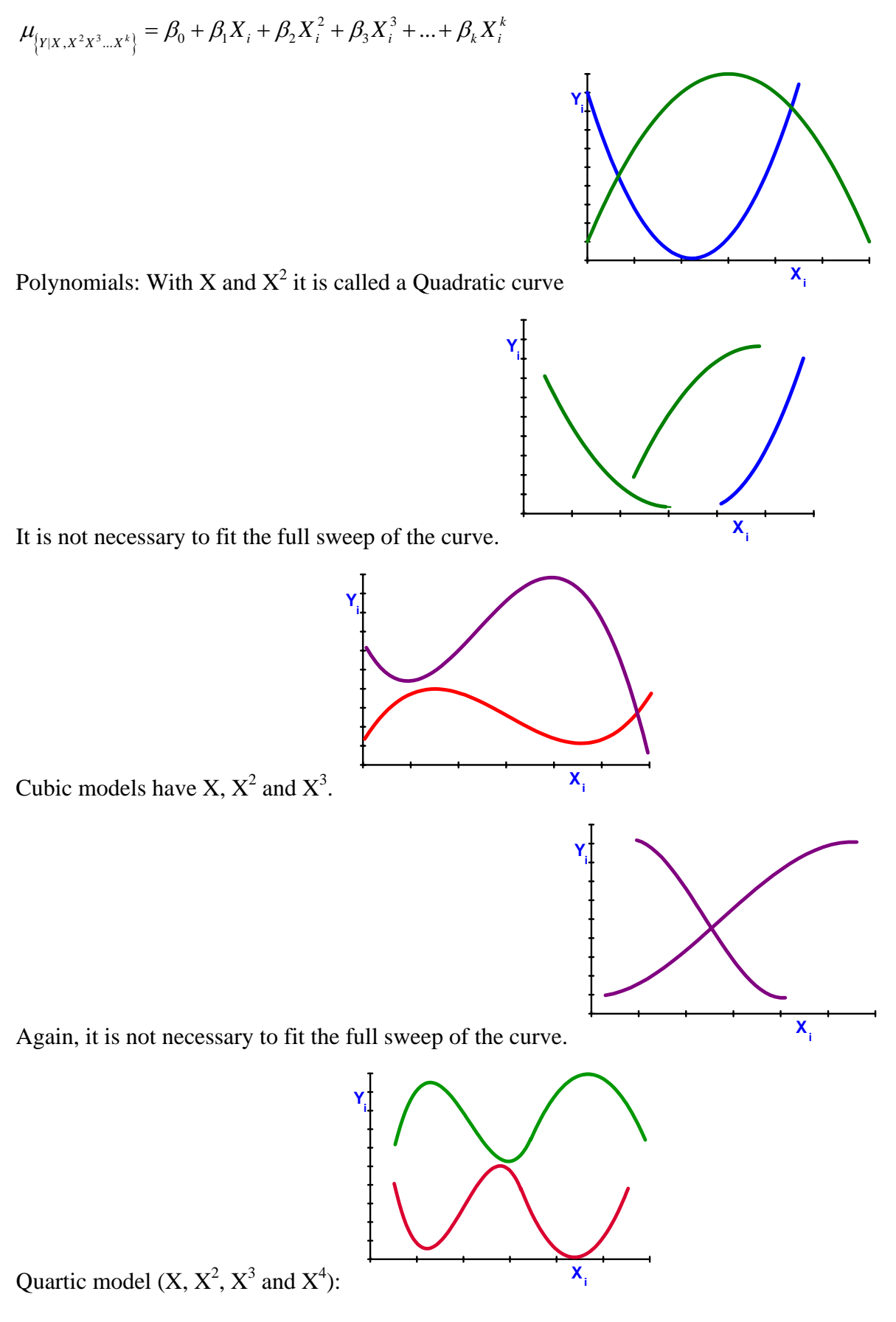